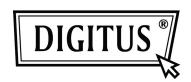

# HDMI VIDEO SWITCH 4+1 PORT + INTEGRATED PC CONNECTION

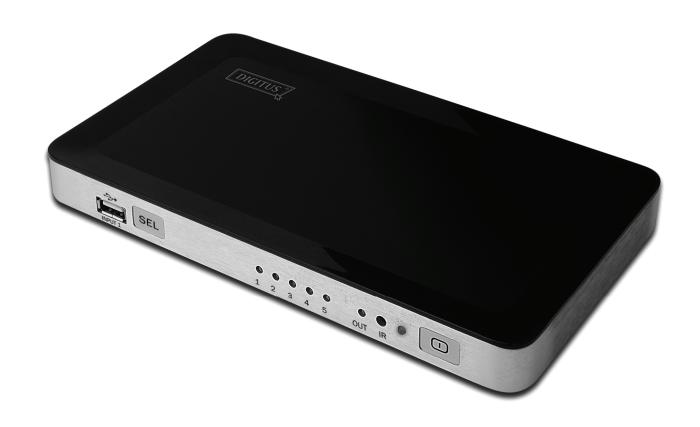

**User Manual** 

**DS-45310** 

#### TABLE OF CONTENTS

| 1.0 | Introduction             | 2 |
|-----|--------------------------|---|
| 2.0 | Specifications           | 3 |
|     | Package Contents         |   |
| 4.0 | Panel Descriptions       | 4 |
| 5.0 | Connection and Operation | 5 |

#### DEAR CUSTOMER

Thank you for purchasing this product. For optimum performance and safety, please read these instructions carefully before connecting, operating or adjusting this product. Please keep this manual for future reference.

#### INTRODUCTION

This USB 2.0 and 4 Ports HDMI Switcher not only has four HDMI input ports, but also has one USB 2.0 input port. You can connect four HDMI source devices to the HDMI inputs and a computer to the USB 2.0 input. With the USB 2.0 port, you can share HD video and audio from the computer on an HDTV. You can easily select source between the HDMI inputs and the USB 2.0 input with the Remote Control and the manual button.

#### 1.2 FEATURES

- Four HDMI inputs and one USB 2.0 input, one HDMI output
- HDMI inputs support max. resolution of up to 1920x1080p, 225MHz/2.25Gbps per channel (6.75Gbps all channel) bandwidth, 12bit per channel (36bit all channel) deep color, 3D all formats, including 1080p@23.98/24Hz, 720p@59.94/60Hz/50Hz, bandwidth up to 225MHz
- USB 2.0 480Mbps bandwidth for connecting to computers
- USB 2.0 resolution of max. up to 1920x1080, including 1600x1200, 1.65Gbps/165MHz/24bits bandwidth
- Supported USB monitor modes: Primary, Extended, Mirror, Rotate
- Supported operating systems for computers:
- Windows: Windows 7 (64bit), Windows 7 (32bit), Windows Vista (64bit),

Windows Vista (32bit), Windows XP (32bit)

Mac : Mac OS X

## 2.0 SPECIFICATIONS

| Signal Inputs/Output      |                                    |
|---------------------------|------------------------------------|
| Input port                | USB 2.0 x1, HDMI x4                |
| Output port               | HDMI x1                            |
| Operating Frequency       |                                    |
| Vertical Frequency Range  | 50/60Hz                            |
| Video Amplifier Bandwidth | Max. 2.25Gbps/225MHz               |
| Resolutions(HDTV)         |                                    |
| Interlaced(50&60Hz)       | 480i,576i,1080i for HDMI           |
| Progressive(50&60Hz)      | 480p,576p,720p,1080p for HDMI;     |
|                           | Max to 1920X1080,1600X1200 for USB |
| Mechanical                |                                    |
| Size(L-W-H)               | 220×130×25mm                       |
| Weight(Net)               | 300g                               |
| Warranty                  |                                    |
| Limited Warranty          | 1 Year Parts and Labor             |
| Environmental             |                                    |
| Operating Temperature     | 0 °C to +70°C                      |
| Operating Humidity        | 10% to 85 % RH (no condensation)   |
| Storage Temperature       | -10°C to +80°C                     |
| Storage Humidity          | 5% to 90 % RH (no condensation)    |
| Power Requirement         |                                    |
| External Power Supply     | 5V DC@2A                           |
| Power consumption (Max)   | 3.25W                              |
| Accessories Adapter       |                                    |
| Remote control            |                                    |
| User Manual               | English Version                    |

Note: Specifications are subject to change without notice.

# 3.0 PACKAGE CONTENTS

Before attempting to use this unit, please check the packaging and make sure the following items are contained in the shipping carton:

- Main unit x1
- Remote control x1
- DC 5V 2A Power Supply x1
- User's Manual x1
- Product Support CD-ROM x1

#### 4.0 PANEL DESCRIPTIONS

#### Front

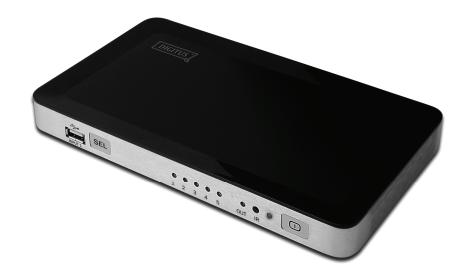

#### **Back**

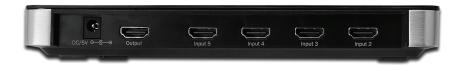

## **5.0 CONNECTION AND OPERATION**

#### 1) Connection

- 1) Connect the HDMI source devices to the HDMI inputs of this product. (Input cables are optional)
- 2) Connect Computer to the USB 2.0 input of this product using one USB male to male cable.
- 3) Connect HDTV to the HDMI output of this product.
- 4) Insert the DC side of 5V power supply into DC/5V jack and then connect the AC side of the power supply into the wall outlet.

Attention: Insert / Extract cable gently.

#### 2) Driver Installation

On the CD, there are Windows and Mac drivers. The Windows driver supports Windows 7 (64bit), Windows 7 (32bit), Windows Vista (64bit), Windows Vista (32bit), Windows XP (32bit) Insert CD to computer, and will be installed automatically. For Mac driver, you need to install manually.

For the latest driver, you can open the following link to download: http://www.displaylink.com/support/downloads.php

# **5.1 CONNECTION DIAGRAM**

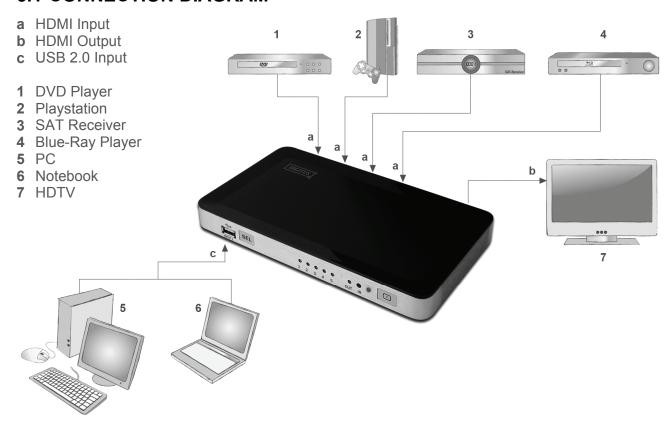